### БАЛТИЙСКАЯ ГОСУДАРСТВЕННАЯ АКАДЕМИЯ РЫБОПРОМЫСЛОВОГО ФЛОТА

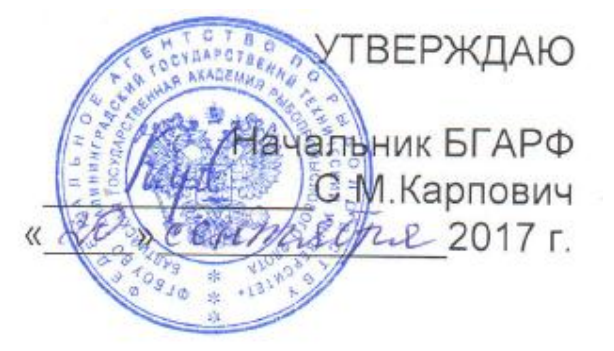

### **ПОЛОЖЕНИЕ о порядке использования компьютерной и оргтехники П-21**

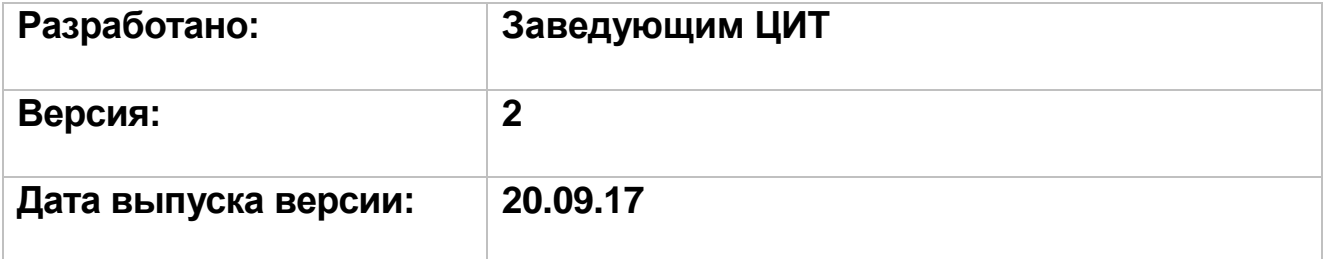

### КАЛИНИНГРАД

*Документ управляется программными средствами TRIM-QM. Проверь актуальность версии по оригиналу, хранящемуся в TRIM-QM.*

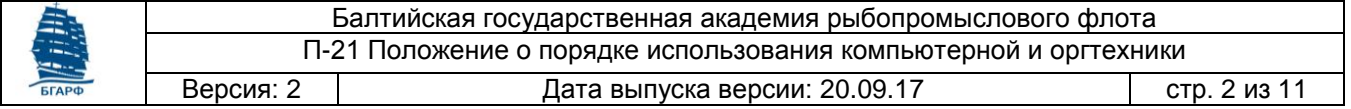

#### А. СОДЕРЖАНИЕ

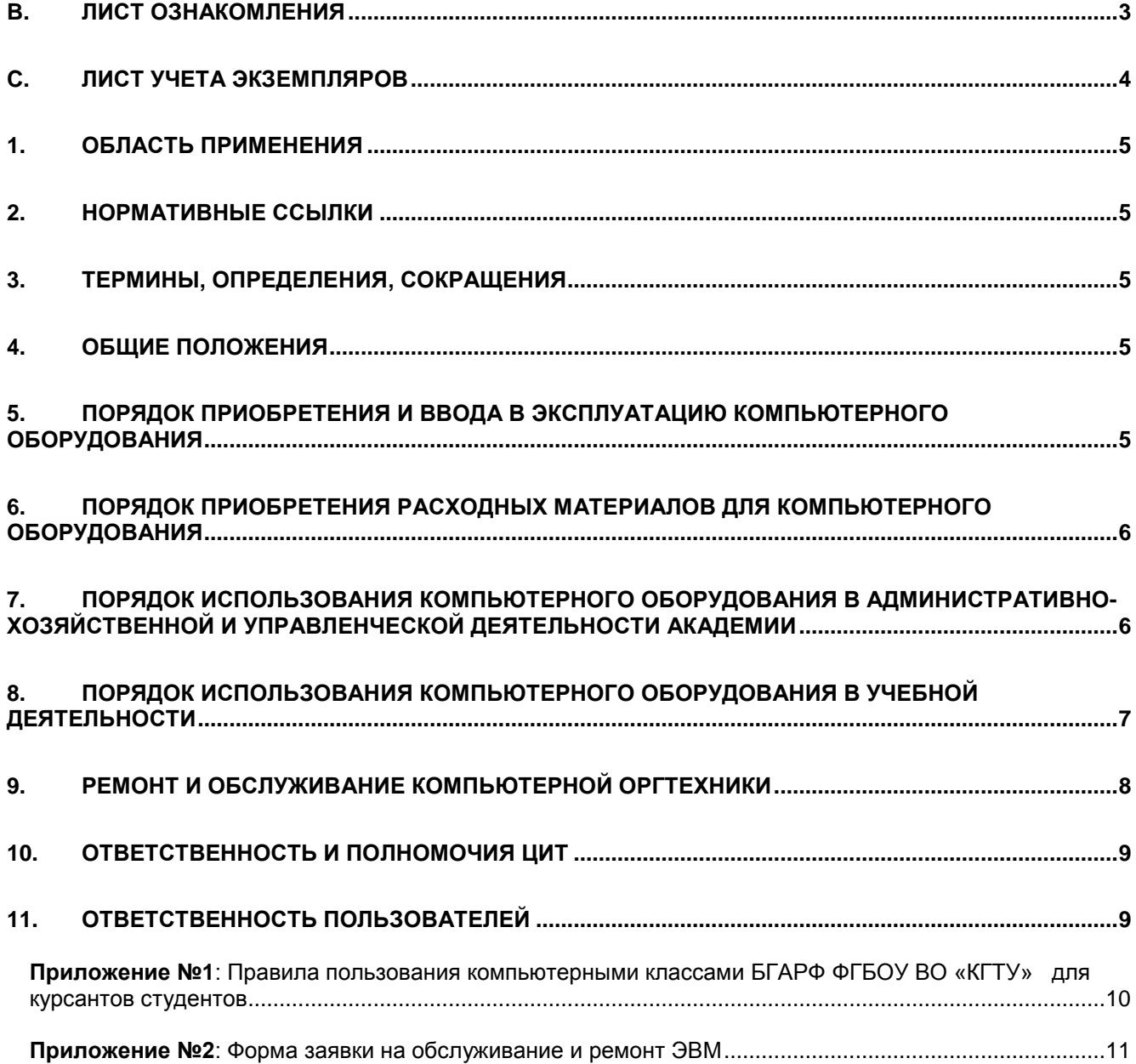

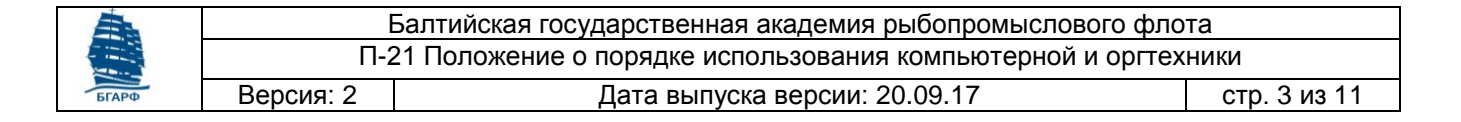

### <span id="page-2-0"></span>**B. Лист ознакомления**

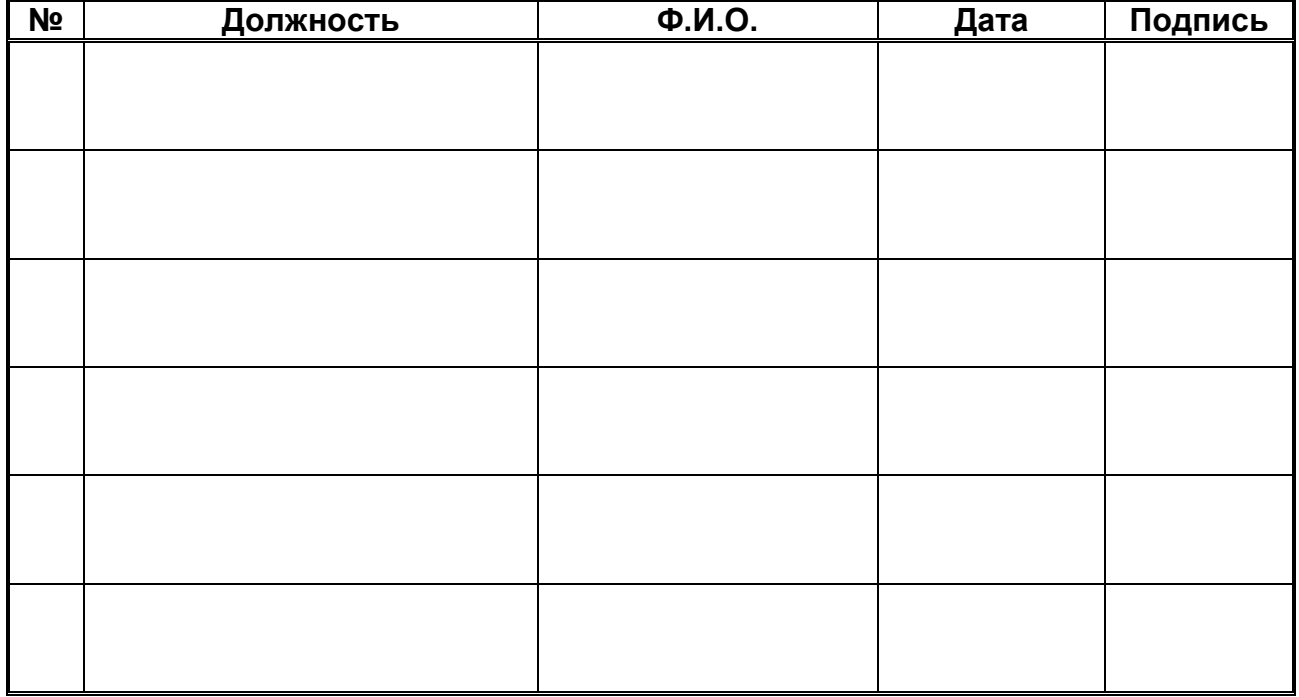

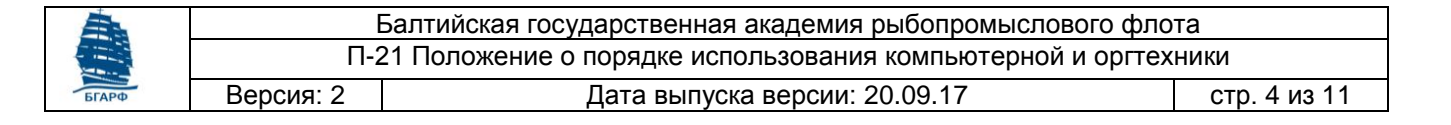

## <span id="page-3-0"></span>**C. Лист учета экземпляров**

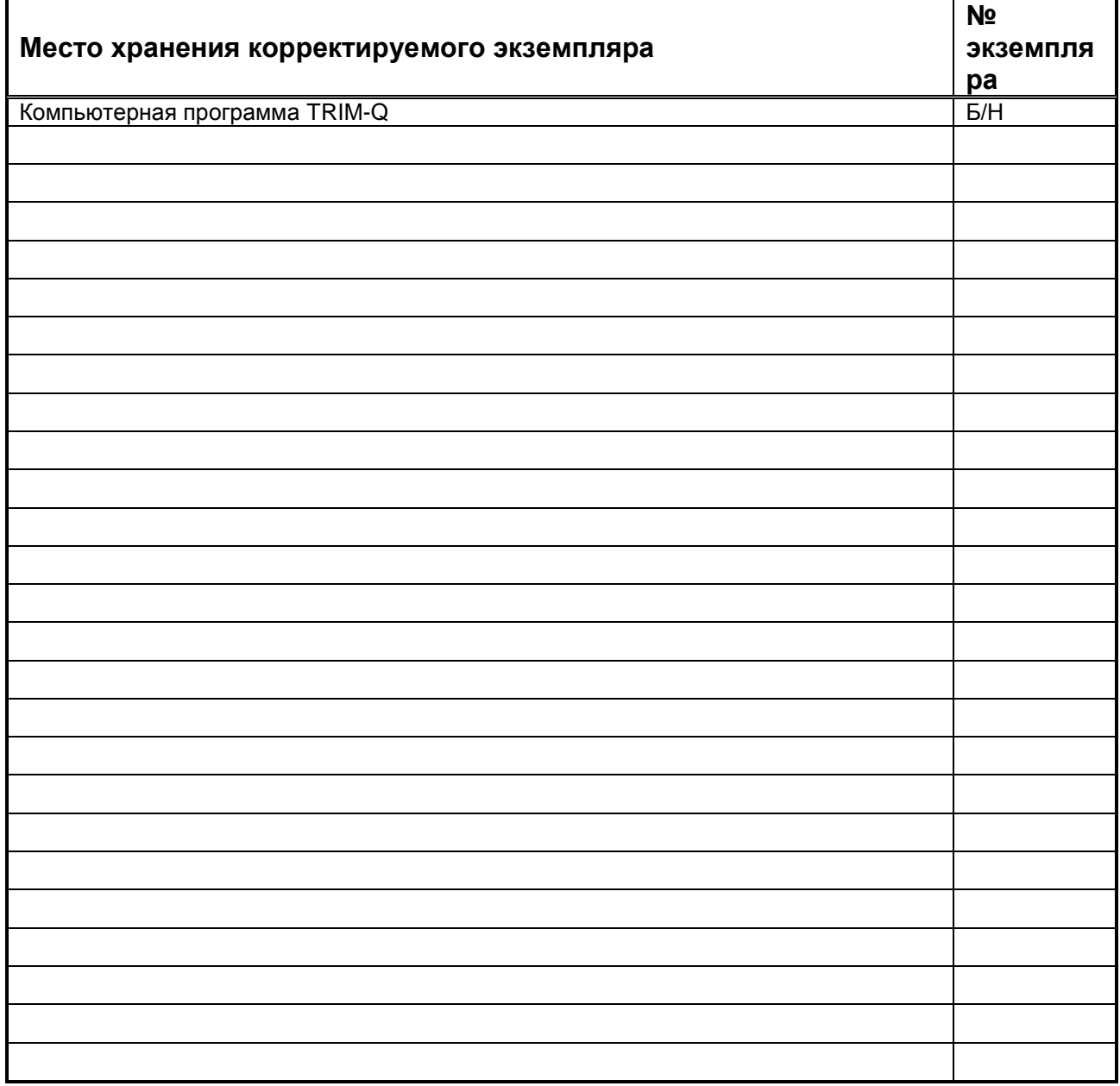

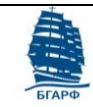

Балтийская государственная академия рыбопромыслового флота П-21 Положение о порядке использования компьютерной и оргтехники

Версия: 2 Дата выпуска версии: 20.09.17 стр. 5 из 11

## <span id="page-4-0"></span>**1. ОБЛАСТЬ ПРИМЕНЕНИЯ**

Настоящее Положение определяет порядок приобретения, учета, правила пользования ЭВМ и другим компьютерным оборудованием; порядок диагностики и ремонта ЭВМ, ответственности пользователей ЭВМ БГАРФ.

# <span id="page-4-1"></span>**2. НОРМАТИВНЫЕ ССЫЛКИ**

Настоящее положение разработано с учетом требований следующих правовых и нормативных документов:

Устав ФГБОУ ВО «КГТУ»;

Положение о БГАРФ;

Положение об использовании программного обеспечения;

<span id="page-4-2"></span>Положение о Центре информационных технологий.

# **3. ТЕРМИНЫ, ОПРЕДЕЛЕНИЯ, СОКРАЩЕНИЯ**

ФГБОУ ВО – Федеральное государственное бюджетное образовательное учреждение высшего образования.

БГАРФ – Балтийская государственная академия рыбопромыслового флота.

КГТУ – Калининградский государственный технический университет.

ЦИТ – центр информационных технологий.

Компьютерное оборудование (КО) – включает ЭВМ, тренажерные комплексы, оргтехнику, мультимедиа проекторы, вычислительные сети.

Пользователь ЭВМ – сотрудник БГАРФ, использующий в работе данную ЭВМ.

Ответственный пользователь ЭВМ – лицо, назначаемое руководителем подразделения академии из числа пользователей данной ЭВМ, несущее ответственность за неизменность программной конфигурации данной ЭВМ в соответствии с «Положением об использовании программного обеспечения».

Паспорт ЭВМ – документ, содержащий сведения о данной ЭВМ, такие как инвентарный номер, аппаратная и программная конфигурация, записи об устанавливаемом ПО и ремонте, месте нахождения, ФИО и должность ответственного пользователя.

Ответственный за взаимодействие с ЦИТ в подразделении – лицо, назначенное руководителем подразделения для решения вопросов, касающихся ЭВМ и ПО, используемых в подразделении, указанных в п. 3.

# <span id="page-4-3"></span>**4. ОБЩИЕ ПОЛОЖЕНИЯ**

Настоящее Положение обязательно для исполнения всеми сотрудниками БГАРФ, являющимися пользователями ЭВМ, а также сотрудниками, выполняющими контроль над использованием ЭВМ курсантами и студентами в процессе обучения.

## <span id="page-4-4"></span>**5. ПОРЯДОК ПРИОБРЕТЕНИЯ И ВВОДА В ЭКСПЛУАТАЦИЮ КОМПЬЮТЕРНОГО ОБОРУДОВАНИЯ**

Необходимость приобретения ПК и другого оборудования определяется начальником академии по представлению руководителя подразделения по согласованию с заведующим ЦИТ.

Установлен следующий порядок приобретения и ввода в эксплуатацию компьютерного оборудования:

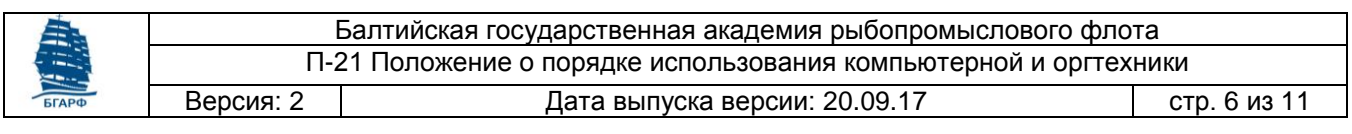

- 1 Руководитель подразделения подает на согласование заведующему ЦИТ рапорт-заявку о необходимости приобретения ЭВМ или оргтехники с указанием предполагаемой программной конфигурации (кроме Windows и Office). После согласования с заведующим ЦИТ рапорт подается на рассмотрение начальнику академии.
- 2 На основании утвержденных начальником академии заявок ЦИТ составляет техническое задание для проведения торгов по закупке компьютерного оборудования. Период – один раз в шесть месяцев.
- 3 После проведения процедуры закупки ЦИТ осуществляет приемку на складе оборудования от поставщиков, проверку соответствия заявленной спецификации, проверку работоспособности.
- 4 Поступившее компьютерное оборудование распределяется согласно плану оснащения академии компьютерной и оргтехникой, и выдается материальноответственным лицам.
- 5 После поступления компьютерного оборудования в подразделения, ЦИТ на основании заявок проводит работы по подключению, настройке и вводу в эксплуатацию оборудования. В соответствии с «Положением об использовании программного обеспечения» оформляется паспорт ЭВМ.

## <span id="page-5-0"></span>**6. ПОРЯДОК ПРИОБРЕТЕНИЯ РАСХОДНЫХ МАТЕРИАЛОВ ДЛЯ КОМПЬЮТЕРНОГО ОБОРУДОВАНИЯ**

Расходные материалы приобретаются на основании согласованных с заведующим ЦИТ и утвержденных начальником академии заявок пользователей, направленных в центр информационных технологий. Ответственный за приобретение – заведующий ЦИТ. После приобретения расходные материалы поступают на склад и распределяются согласно заявкам.

### <span id="page-5-1"></span>**7. ПОРЯДОК ИСПОЛЬЗОВАНИЯ КОМПЬЮТЕРНОГО ОБОРУДОВАНИЯ В АДМИНИСТРАТИВНО-ХОЗЯЙСТВЕННОЙ И УПРАВЛЕНЧЕСКОЙ ДЕЯТЕЛЬНОСТИ АКАДЕМИИ**

#### **7.1. Обязанности пользователей**

Сотрудники БГАРФ, использующие на своих рабочих местах компьютерное оборудование, обязаны:

- 1 Использовать компьютерное оборудование, принадлежащее БГАРФ, по назначению.
- 2 Соблюдать правила техники безопасности при работе с персональным компьютером и оргтехникой;
- 3 Соблюдать требования «Положения об использовании программного обеспечения» и настоящего Положения;
- 4 Бережно относиться к компьютерному оборудованию.

#### **7.2. Пользователи компьютерной и оргтехники имеют право**

Требовать у руководства академии обеспечения работоспособности выделенного им для работы компьютерного оборудования; обеспечения своевременной замены расходных материалов.

> *Документ управляется программными средствами TRIM-QM. Проверь актуальность версии по оригиналу, хранящемуся в TRIM-QM.*

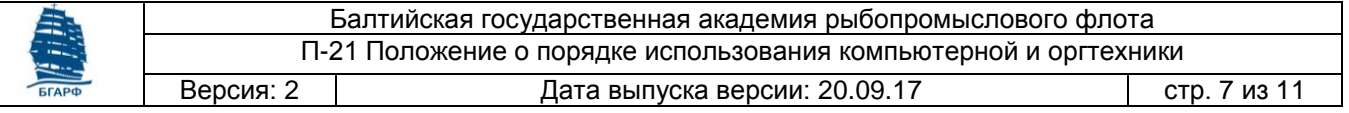

#### **7.3. Пользователи не имеют право выполнять следующие действия:**

1 Устанавливать или удалять программное обеспечение;<br>2 Изменять настройки системы и сетевые настройки:

- Изменять настройки системы и сетевые настройки:
- 3 Переключать разъемы устройств;
- 4 Перемещать оборудование;
- 5 Пытаться ремонтировать вышедшее из строя оборудование. При возникновении сбоев и неполадок необходимо обратиться в ЦИТ в соответствии с п. 10.1 настоящего Положения.

#### **7.4. Резервное копирование данных**

Для исключения возможности потери файлов и организации резервного копирования, данных пользователи должны по своему усмотрению использовать следующие способы резервного копирования данных:

- 1 Хранение данных на съемных USB-накопителях и жестких дисках;
- 2 Хранение данных на CD- и DVD-дисках;
- 3 Резервное копирование в личной папке, размещенной на сервере.

Ответственность за сохранность информации, используемой в работе и хранящейся на жестких дисках персональных компьютеров и своевременное выполнение резервного копирования, несут пользователи ЭВМ.

### <span id="page-6-0"></span>**8. ПОРЯДОК ИСПОЛЬЗОВАНИЯ КОМПЬЮТЕРНОГО ОБОРУДОВАНИЯ В УЧЕБНОЙ ДЕЯТЕЛЬНОСТИ**

С целью обеспечения учебного процесса по дисциплинам информатики, общим и специальным дисциплинам, требующим использования компьютеров, в БГАРФ созданы учебные компьютерные классы, оснащенные компьютерами, вычислительными сетями, специальным программным обеспечением и используемые только для учебного процесса.

Правила пользования компьютерными классами БГАРФ для курсантов и студентов приведены в Приложении № 1. Ответственными лицами за эксплуатацию компьютерного оборудования в компьютерных классах являются заведующие классами (заведующие лабораториями кафедр).

#### **8.1. Заведующий классом имеет право:**

- не допустить учебные группы к занятиям при неисправности компьютерного оборудования;
- не допустить к занятиям курсантов (студентов), не прошедших инструктаж по технике безопасности;
- попросить курсанта (студента) освободить рабочее место и лишить его права пользования компьютерным классом в случае нарушения правил пользования компьютерными классами БГАРФ.

#### **8.2. Преподаватели, работающие в компьютерных классах, не имеют права без согласования с ЦИТ выполнять следующие действия:**

- 1 Устанавливать или удалять программное обеспечение;
- 2 Изменять настройки системы и сетевые настройки;
- 3 Переключать разъемы устройств;
- 4 Перемещать оборудование;

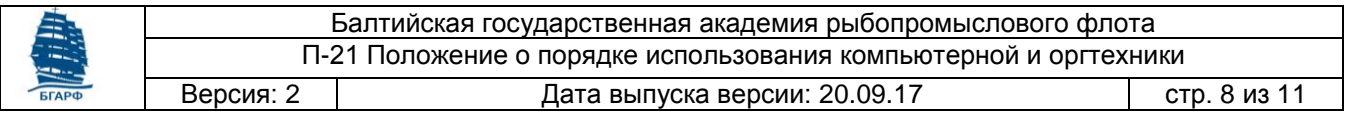

5 Пытаться ремонтировать вышедшее из строя оборудование. При возникновении сбоев и неполадок необходимо обратиться в ЦИТ в соответствии с п. 10.1 настоящего Положения.

#### **8.3. Взаимодействие заведующего классом с ЦИТ.**

Заведующий классом взаимодействует с ЦИТ по вопросам:

- 1 Согласование проведения профилактических работ;
- 2 Установка и удаление программного обеспечения;
- 3 Устранение аварийных ситуаций, связанных с повреждением программного обеспечения и баз данных;
- 4 Диагностика, ремонт и оценка технического состояния оборудования;
- 5 Закупка расходных материалов.

### <span id="page-7-0"></span>**9. РЕМОНТ И ОБСЛУЖИВАНИЕ КОМПЬЮТЕРНОЙ ОРГТЕХНИКИ**

- 9.1 Ответственным подразделением за организацию ремонта компьютеров и другого компьютерного оборудования является ЦИТ.
- 9.2 Порядок подачи и исполнения заявок на ремонт и обслуживание компьютерного оборудования.
	- 1. Проведение диагностики и обслуживания неисправного компьютерного оборудования производится сотрудниками ЦИТ на основании заявок пользователей. Форма заявки приведена в Приложении № 2.
	- 2. Заявки формируются в электронном виде через систему подачи заявок по адресу <http://83.171.112.16:9250/>, направляются на бумажном носителе через отдел делопроизводства или по электронной почте по адресу: support@bga.gazinter.net. Для отправки заявки по электронной почте необходимо заполнить форму, размещенную на сайте БГАРФ на странице ЦИТ, и переслать ее по указанному выше адресу в виде вложения. При неполадках, связанных с неисправностью компьютерной сети, необходимо сообщить о них в ЦИТ по телефону и подать заявку на бумажном носителе.
	- 3. В заявке должны быть указаны подразделение, номер учебного корпуса и кабинета, должность и фамилия ответственного пользователя, наименование и инвентарный номер неисправного оборудования, дата заявки, характер неисправности. Заявки, в которых не указан инвентарный номер компьютерного оборудования, к исполнению не принимаются.
	- 4. После получения заявки ЦИТ делается отметка с указанием даты поступления. Далее заведующий ЦИТ определяет исполнителя (исполнителей) работ и срок проведения работ по данной заявке. Очередность исполнения заявок - в порядке поступления заявок в ЦИТ.
	- 5. После проведения работ исполнителем на заявке делается отметка об исполнении с указанием неисправности, проведенных работ, либо, в случае невозможности устранить неполадку силами ЦИТ, о необходимости ремонта на специализированном предприятии.
	- 6. На заявке ставятся подписи исполнителя работ и пользователя.
	- 7. Исполненные заявки с отметками хранятся в ЦИТ.

Балтийская государственная академия рыбопромыслового флота П-21 Положение о порядке использования компьютерной и оргтехники

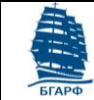

Версия: 2 Дата выпуска версии: 20.09.17 стр. 9 из 11

# <span id="page-8-0"></span>**10. ОТВЕТСТВЕННОСТЬ И ПОЛНОМОЧИЯ ЦИТ**

Подразделением, ответственным за создание, развитие, поддержание в действии и техническое обеспечение информационно-вычислительной системы академии, повышение эффективности использования и увеличение надежности оборудования, инновационную деятельность в сфере информатизации и автоматизации учебной, научной, административной деятельности академии, является Центр информационных технологий БГАРФ (ЦИТ).

- 1 Сотрудники ЦИТ взаимодействуют с подразделениями по вопросам:
- 2 Установка, подключение, запуск и настройка компьютерного оборудования
- 3 Организация оснащения подразделения необходимой компьютерной техникой
- 4 Обеспечение подразделения необходимыми программными продуктами;
- 5 Установка и настройка программного обеспечения, за исключением специального программного обеспечения тренажерных комплексов;
- 6 Организация приобретения расходных и комплектующих материалов;
- 7 Оценка технического состояния оборудования;
- 8 Контроль над использованием программного обеспечения;
- 9 Техническое обслуживание компьютеров, сетей и оргтехники;
- 10 Диагностика и организация ремонта оборудования;
- 11 Проведение профилактического обслуживания компьютерной техники.

С подразделениями (кафедрами), имеющими в своем составе специализированные компьютерные классы и тренажерные комплексы Центр информационных технологий взаимодействует только по вопросам, перечисленным в пп. 2-9.

С Институтом повышения квалификации Центр информационных технологий взаимодействует только по вопросам, перечисленным в пп. 3, 7.

С другими подразделениями Центр информационных технологий взаимодействует по всем указанным пунктам.

Начальникам подразделений рекомендуется назначить из числа сотрудников ответственного за взаимодействие с ЦИТ в подразделении для решения вопросов, касающихся ЭВМ и ПО, используемых в подразделении.

## <span id="page-8-1"></span>**11. ОТВЕТСТВЕННОСТЬ ПОЛЬЗОВАТЕЛЕЙ**

За порчу компьютерного оборудования, а также за незаконное использование программного обеспечения сотрудники БГАРФ несут дисциплинарную ответственность, а также административную, гражданскую и уголовную ответственность, предусмотренную действующим законодательством.

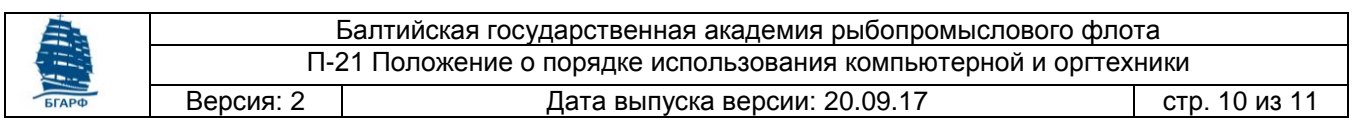

#### <span id="page-9-0"></span>**Приложение №1: Правила пользования компьютерными классами БГАРФ ФГБОУ ВО «КГТУ» для курсантов студентов**

К занятиям допускаются курсанты и студенты после прохождения инструктажа по технике безопасности в сопровождении преподавателя в соответствии с расписанием занятий, а также для самостоятельной работы в сопровождении заведующего классом.

Курсантам и студентам при работе в компьютерном классе запрещено:

- 1 Находиться в компьютерном классе без преподавателя или заведующего классом;
- 2 Использовать компьютерное оборудование в целях, не связанных с выполнением заданий преподавателя;
- 3 Устанавливать и удалять программное обеспечение;
- 4 Изменять настройки системы;
- 5 Переключать разъемы устройств;
- 6 Перемещать оборудование;
- 7 Подключать приборы и устройства к компьютерам;
- 8 Пытаться самостоятельно ремонтировать вышедшее из строя оборудование. При возникновении сбоев и неполадок следует немедленно сообщить об этом преподавателю либо заведующему классом;
- 9 Хранить файлы на компьютерах класса, кроме компьютера преподавателя. Файлы, обнаруженные на других компьютерах, будут удалены.

Заведующий классом или преподаватель имеют право лишить нарушителей данных правил права пользования компьютерным классом.

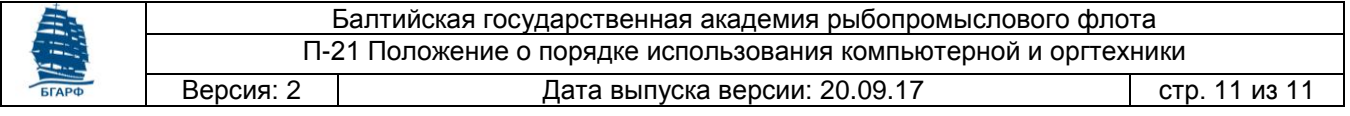

#### <span id="page-10-0"></span>**Приложение №2: Форма заявки на обслуживание и ремонт ЭВМ**

Ч. 1 Заполняется пользователем

В ЦИТ БГАРФ

Заявка на обслуживание компьютерной техники

Прошу произвести диагностику и ремонт неисправного оборудования:

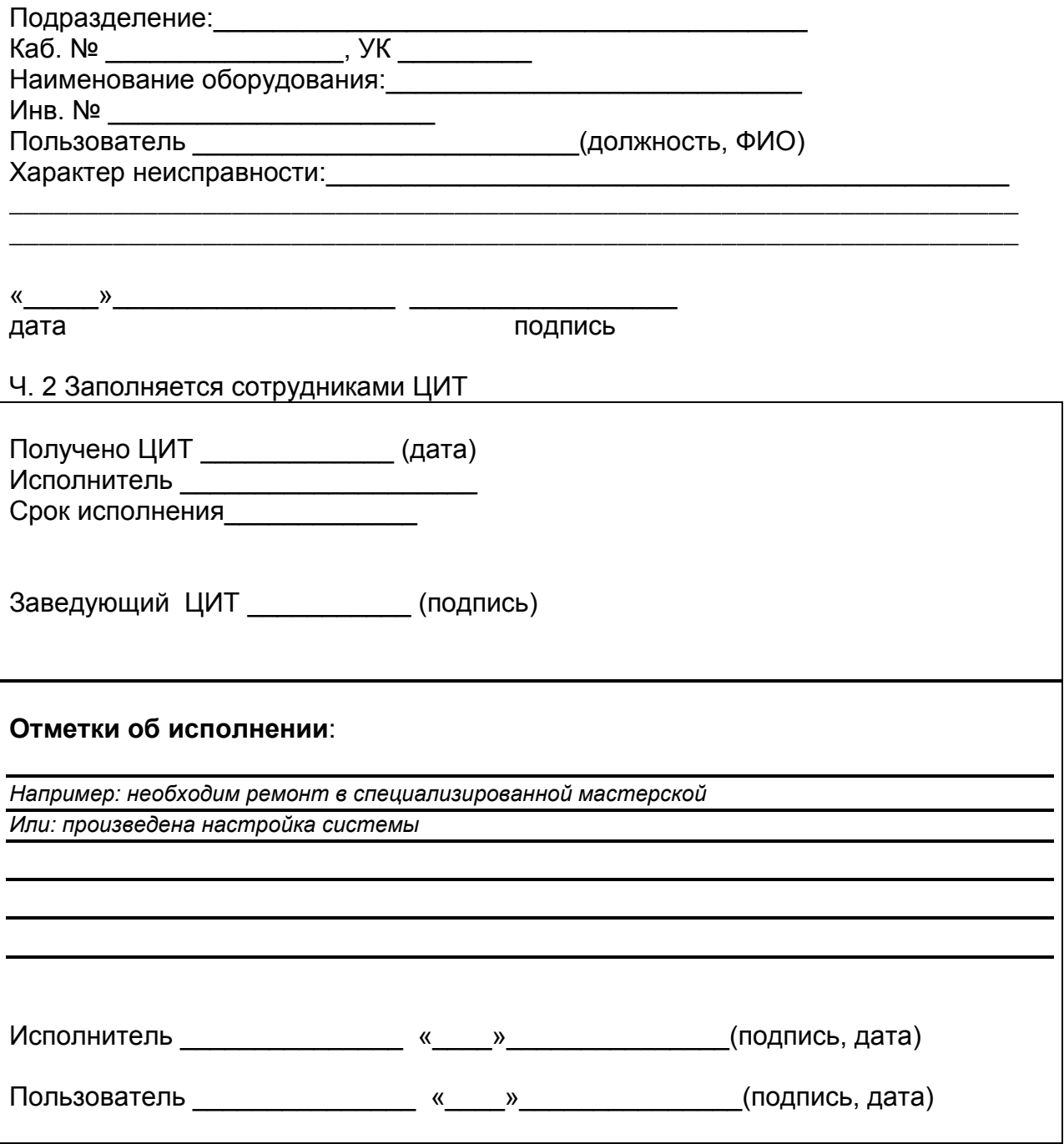

*Документ управляется программными средствами TRIM-QM. Проверь актуальность версии по оригиналу, хранящемуся в TRIM-QM.*